# IBM Business Process Manager Express

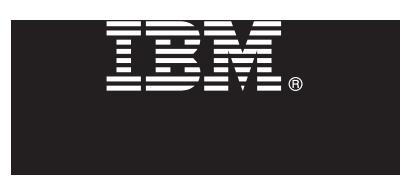

**Версия 7.5.1**

## **Краткое руководство по началу работы с продуктом Обзор процедуры установки и настройки IBM Business Process Manager Express.**

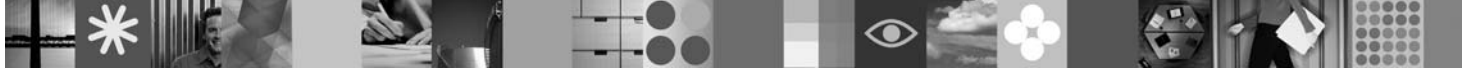

**Национальные языки:** На диске DVD Quick Start можно найти версии краткого руководства по началу работы на других языках в формате PDF.

## **Обзор продукта**

 $\text{IBM}^{\circledast}$  Business Process Manager представляет собой простую в использовании платформу управления бизнес-процессами, обеспечивающую наглядное управление бизнес-процессами. В ее состав входят инструменты и среды выполнения, помогающие владельцам процессов и бизнес-пользователям проектировать, запускать, отсле[живать и оптимизировать процессы, предлагая простой сп](http://www.ibm.com/support/docview.wss?uid=swg24030606)особ усовершенствования бизнес-процессов.

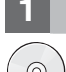

### **1 Шаг 1: Доступ к программному обеспечению и документации**

В случае загрузки продукта с сервера Passport Advantage выполните инструкции из следующего документа: http://www.ibm.com/support/docview.wss?uid=swg24030606

Комплект поставки продукта:

• Диск DVD Quick Start

v IBM [BPM V7.5.1, включая IBM Installation Manager V1.5.0, IBM WebSph](http://publib.boulder.ibm.com/infocenter/dmndhelp/v7r5m1/index.jsp)ere Application Server V7.0.0.19 и IBM DB2 Express Edition V9.7

[Некоторые из этих компонентов являются необязательными. Полный список компоне](http://www.ibm.com/software/integration/business-process-manager/library/documentation)нтов платформы приведен в разделе *Пакет продукта IBM Business Process Manager Express* в справочной системе IBM BPM Information Center: http://publib.boulder.ibm.com/infocenter/dmndhelp/v7r5m1/index.jsp.

Полная документация, включая инструкции по установке, доступна по следующему адресу: http://www.ibm.com/software/integration/business-process-manager/library/documentation.

#### **2 Шаг 2: Оценка аппаратного обеспечения и конфигурации системы**

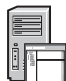

Продукт IBM BPM можно использовать в различных конфигурациях. Дополнительная информация приведена в разделе *Планирование IBM Business Process Manager* в справочной системе Informat[ion Center. Ознакомь](http://www.ibm.com/software/integration/business-process-manager/express/sysreqs/)тесь с [лицензией на продукт Business Process Manager и убедитесь,](http://www.ibm.com/software/integration/business-process-manager/express/sysreqs/) что число разрешений достаточно для применяемой топологии. Кроме того, ознакомьтесь с ограничениями на использование для всех компонентов продукта.

Подробное описание системных требований приведено на следующей веб-странице: http://www.ibm.com/ software/integration/business-process-manager/express/sysreqs/.

#### числа действий.

Для создания автономного сервера Process Center или профайла Process Server с базой данных DB2 Express выполните следующие действия:

- 1. Запустите панель запуска с диска DVD или из каталога электронного образа. На панели запуска выберите **Установить с помощью обычной программы установки**.
- 2. Выберите **Установить Process Center** или **Установить Process Server** и нажмите кнопку **Далее**.
- 3. Проверьте информацию на следующей панели, включая каталог установки, и нажмите кнопку **Далее**.
- 4. Выберите вариант установки встроенной базы данных DB2 Express.

**Совет:** Если база данных DB2 уже установлена, программа установки предложит использовать существующую базу данных. Кроме того, с помощью существующей базы данных можно установить продукт с базой данных другого типа.

Нажмите кнопку **Далее**.

- 5. Прочитайте и примите лицензионное соглашение и нажмите **Установить программу**, для того чтобы начать установку.
- 6. В ходе установки программного обеспечения можно просмотреть и напечатать информацию об установке. Состояние установки отображается в нижней части панели.
- 7. После завершения установки запустите консоль Первые шаги.

В случае сложной установки выберите **Установить с помощью пользовательской программы установки**. Откроется IBM Installation Manager. Подробные инструкции по установке приведены в разделе *Установка и настройка IBM Business Process Manager Express* [в справочной системе Informati](http://publib.boulder.ibm.com/infocenter/ieduasst/v1r1m0/)[on](http://publib.boulder.ibm.com/infocenter/wasinfo/v7r0/index.jsp) [Center.](http://publib.boulder.ibm.com/infocenter/wasinfo/v7r0/index.jsp)

#### **Дополнительная информ[ация](http://www.ibm.com/support/entry/portal/Overview/Software/WebSphere/IBM_Business_Process_Manager_Express)**

- 
- **?** С[сылки на дополнительные технические рес](http://www.ibm.com/support/entry/portal/Overview/Software/WebSphere/IBM_Business_Process_Manager_Express)урсы:<br>• IBM Education Assistant: http://publib.boulder.ibm.com/infocenter/ieduasst/v1r1m0/
	- v Документация по WebSphere Application Server: http://publib.boulder.ibm.com/infocenter/wasinfo/v7r0/index.jsp
	- v Информация о поддержке: http://www.ibm.com/support/entry/portal/Overview/Software/WebSphere/ IBM\_Business\_Process\_Manager\_Express

Лицензионные материалы IBM Business Process Manager версии 7.5.1 - Собственность IBM. © Copyright IBM Corp. 2000, 2011. U.S. Government Users Restricted Rights - Use, duplication or disclosure restricted by GSA ADP Schedule Contract with IBM Corp.

IBM, эмблема IBM, ibm.com, DB2, Express, Passport Advantage и WebSphere являются товарными знаками иле заррегистрированными товарными знаками International Business Machines Corp.,<br>зарегистрированными во многих юрисдикция http://www.ibm.com/legal/copytrade.shtml.

Названия других продуктов и служб могут являться товарными знаками IBM или других компаний.

Код изделия: CF38UML

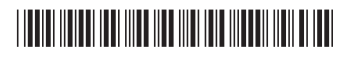